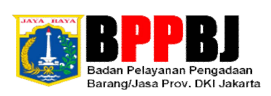

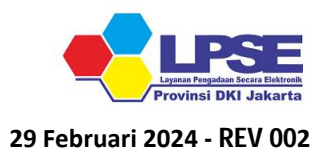

## **PETUNJUK PERMOHONAN USER ID DAN PASSWORD/ PERUBAHAN DATA NON PENYEDIA LPSE PROVINSI DKI JAKARTA**

- **1 Non Penyedia terdiri dari PA/KPA, PPK, Pokja Pemilihan, Pejabat Pengadaan (PP) dan Auditor;**
- **2 Non Penyedia mengirim Scan Dokumen berwarna (Format PDF) sesuai Tabel Persyaratan Permohonan User ID dan Password/ Perubahan Data Aplikasi SPSE & SIRUP ke Alamat E-Mail : lpsejkt[@jakarta.go.id](mailto:lpsedki@jakarta.go.id;);**
- **3 Format Surat Permohonan dan Dokumen pendukung (Biodata) ada di Template Surat Permohonan dan Dokumen Pendukung Non Penyedia yang terdapat di Menu Konten Khusus website : <https://lpse.jakarta.go.id/eproc4/;>**
- **4 Tunggu antrean untuk dilaksanakan pemeriksaan berkas awal dan apabila lengkap akan ditindaklanjuti sesuai surat permohonan;**
- **5 User ID dan Password/ Perubahan data setelah selesai ditidaklanjuti, akan diinformasikan melalui Alamat E-Mail Resmi LPSE Provinsi DKI Jakarta (lpsejkt[@jakarta.go.id\)](mailto:(lpsedki@jakarta.go.id)) ke Alamat E-Mail Non Penyedia yang tercantum pada Biodata; dan**
- **6 Selesai.**

TABEL PERSYARATAN PERMOHONAN USER ID DAN PASSWORD/ PERUBAHAN DATA APLIKASI SPSE & SIRUP

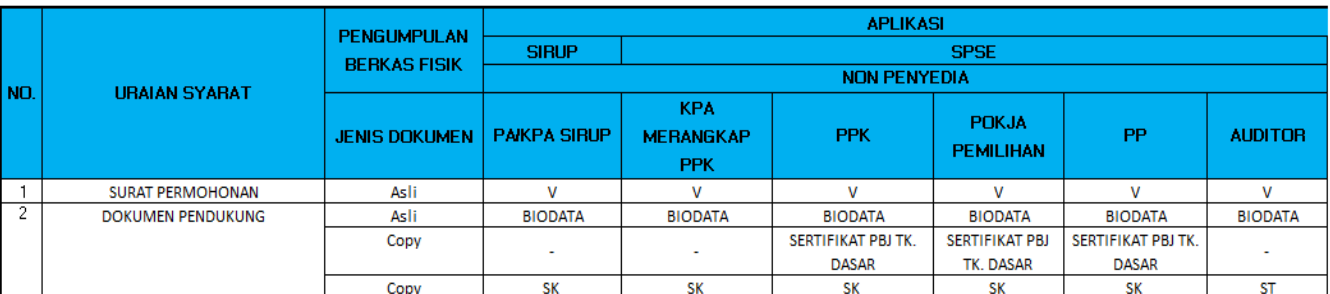